# **Foundations of Computer Science Lazy Lists: pipelines and streams**

Dr. Robert Harle & Dr. Jeremy Yallop 2020–2021

#### **Question 1**: What is the type of this function?

 $In[1]:$ 

**Question 2**: What does cf y return?

#### **Question 1**: What is the type of this function?

 $In[1]:$  **let** cf  $y \times = y$ 

**Question 2**: What does cf y return?

**Question 1**: What is the type of this function?

```
In[1]: let cf y \times = yOut[1]: val cf : 'a -> 'b -> 'a = <fun>
```
**Question 2**: What does cf y return?

**Question 1**: What is the type of this function?

```
In[1]: let cf y \times = yOut[1]: val cf : 'a -> 'b -> 'a = <fun>
```
**Question 2**: What does cf y return?

It returns a constant function.

**Question 1**: What is the type of this function?

```
In[1]: let cf y \times = yOut[1]: val cf : 'a -> 'b -> 'a = <fun>
```
**Question 2**: What does cf y return?

It returns a constant function.

**Question 3**: We have the following: **let** add a b = a + b Use a partial application of add to define an increment function:

**let** increment = add 1

**Question 4**: What is the type of f?

#### **let** f x y z = x z (y z)

**val** f : ?

**Question 4**: What is the type of f?

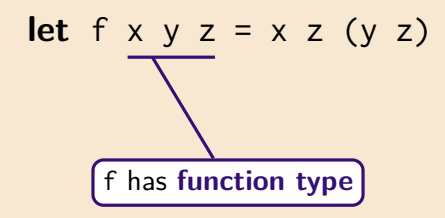

$$
\text{val } f : ?x \to ?y \to ?z \to ?r
$$

**Question 4**: What is the type of f?

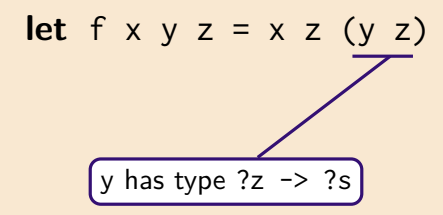

**val** f : ?x -> (?z -> ?s) -> ?z -> ?r

**Question 4**: What is the type of f?

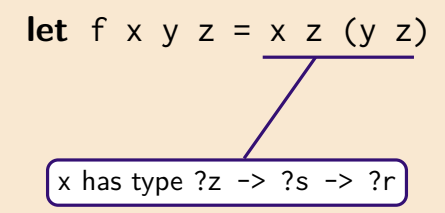

**val** f : (?z -> ?s -> ?r) -> (?z -> ?s) -> ?z -> ?r

**Question 4**: What is the type of f?

let 
$$
f \times y \times z = x \times (y \times z)
$$

No more information: **generalize**

**val** f : ('z -> 's -> 'r) -> ('z -> 's) -> 'z -> 'r

#### Warm-Up: tail recursion

**Question 5**: Is this function tail-recursive? Why?

```
let rec exists p = function
| [] -> f a l s e
| x :: x s -> (p x) || exists p x s
```
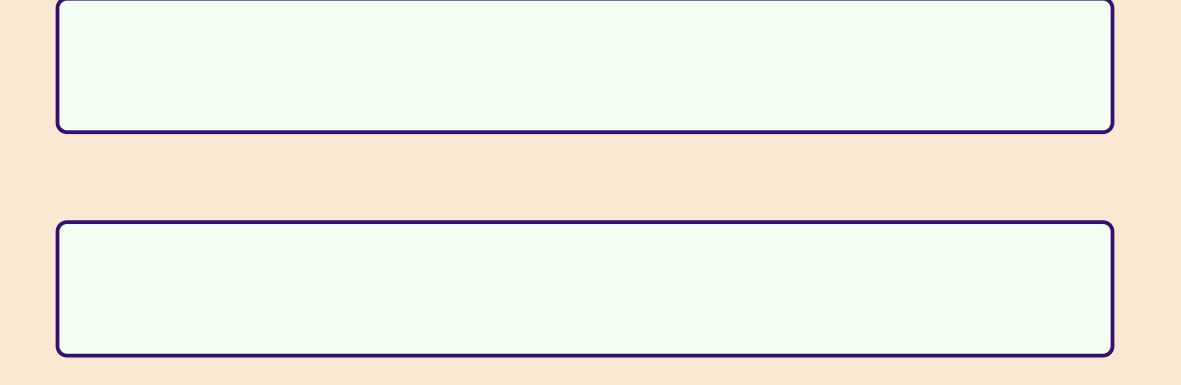

#### Warm-Up: tail recursion

**Question 5**: Is this function tail-recursive? Why?

```
let rec exists p = function
| [] -> f a l s e
| x :: x s \rightarrow (p x) | exists p xs
```
It **is** tail-recursive:

```
let rec exists p = function
| [] -> f a l s e
| x : x s \rightarrow (p x) | | ((exists[Qocam1.tailed1]) p x s)
```
#### Warm-Up: tail recursion

**Question 5**: Is this function tail-recursive? Why?

```
let rec exists p = function
| [] -> f a l s e
| x :: x s \rightarrow (p x) | exists p xs
```
It **is** tail-recursive:

**let rec** exists  $p =$  function | [] -> **f a l s e**  $| x : x s \rightarrow (p x) | |$  ((exists [@ocaml.tailcall]) p xs)

**Why** it is tail-recursive:

```
let rec exists p = function
| [] -> f a l s e
|x|: x \leq 5 if p x then true else exists p xs
```
#### Data Streams – Intro

**Example:** perception-action loops (basic building block of autonomy)

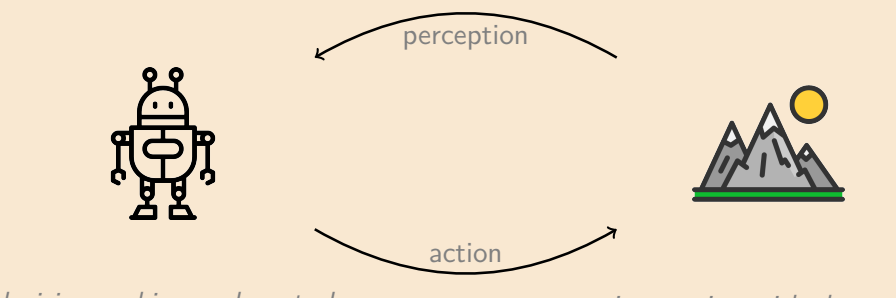

decision-making and control interaction with the world

```
while (true)
  get sensor data
  act upon sensor data
  r e p e a t
```
#### Data Streams – Intro

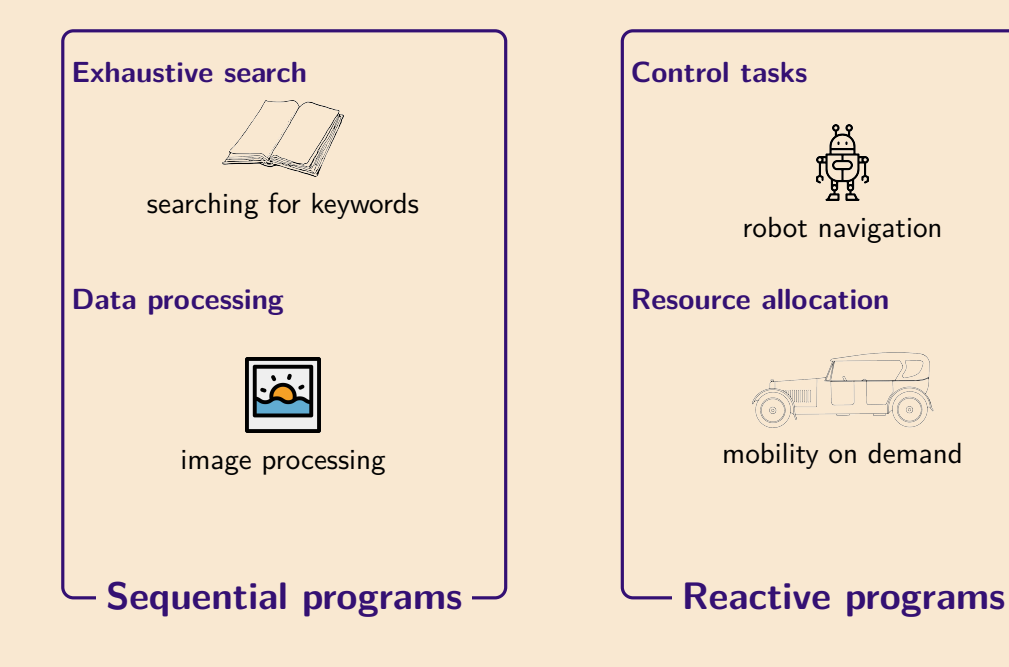

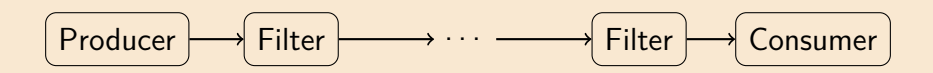

**Produce** sequence of items **Filter** sequence in stages **Consume** results as needed

**Lazy lists** join the stages together

#### Lazy Lists — or Streams

Lists of possibly **infinite length**

elements **computed upon demand avoids waste** if there are many solutions **infinite objects** are a useful abstraction

**In OCaml**: implement laziness by delaying evaluation of the tail

**In OCaml**: "streams" means input/output channels, so we use term '**sequences**'

## The unit type

The type unit has one element: empty tuple ()

What use is ()?

- () can appear in data-structures (e.g., unit-valued dictionary)
- () can be the argument of a function
- () can be the argument or result of a procedure (later in course)

Behaves as a **tuple**, is a **constructor**, and allowed in **pattern matching**:

**let** f () = ... **let let** f = **function**  $| ()$  ->

**Delayed evaluation**:

$$
\left\{\text{ fun }(x) \rightarrow E\right\}
$$

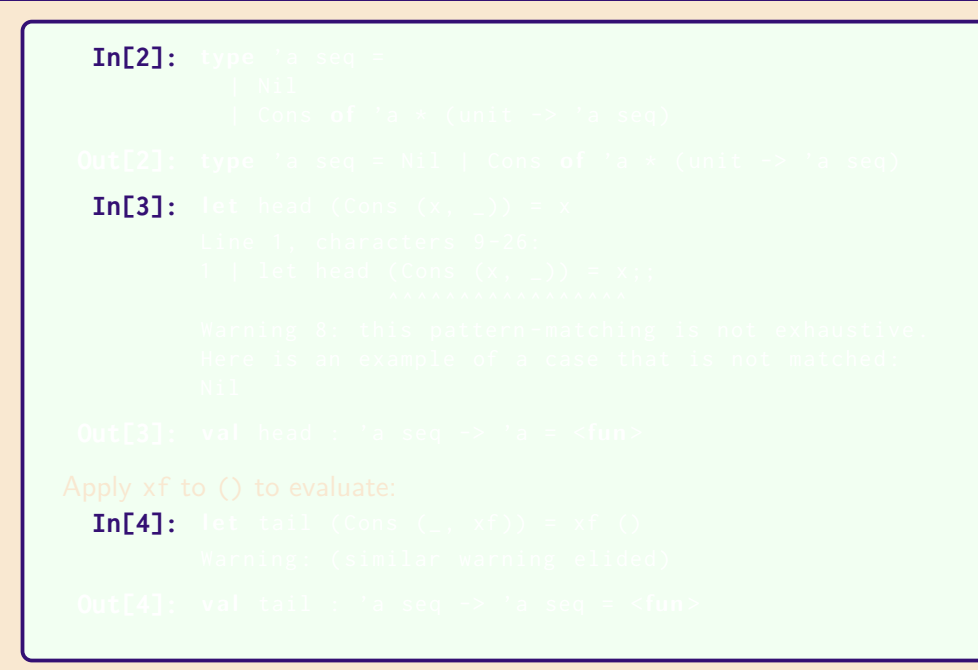

```
In[2]: type 'a seq =
          | Nil
          | Cons o f 'a * ( unit -> 'a seq )
In [3]:In[4]: let tail ( Cons
```

```
In[2]: type 'a seq =
            | Nil
            | Cons o f 'a * ( unit -> 'a seq )
Out[2]: type 'a seq = Nil | Cons of 'a * (unit \rightarrow 'a seq)
 In [3]:In[4]: let tail (Co
```

```
In[2]: type 'a seq =
           | Nil
           | Cons of 'a * (unit -> 'a seq)
Out[2]: type 'a seq = Nil | Cons of 'a * (unit \rightarrow 'a seq)
 In[3]: let head (Cons (x, 0) = xIn[4]: let tail (Co
```

```
In[2]: type 'a seq =
           | Nil
           | Cons of 'a * (unit -> 'a seq)
Out[2]: type 'a seq = Nil | Cons of 'a * (unit \rightarrow 'a seq)
 In[3]: let head (Cons (x, -)) = x
         Line 1, characters 9-26:
         1 | let head (Cons (x, 2) = x;
                      ^^^^^^^^^^^^^^^^^
         Warning 8: this pattern-matching is not exhaustive.
         Here is an example of a case that is not matched:
         Nil
 In [4]:
```

```
In[2]: type 'a seq =
            | Nil
            | Cons of 'a * (unit -> 'a seq)
 Out[2]: type 'a seq = Nil | Cons of 'a * (unit -> 'a seq)
  In[3]: let head (Cons (x, -)) = x
          Line 1, characters 9-26:
          1 | let head (Cons (x, 2)) = x;;
                        ^^^^^^^^^^^^^^^^^
          Warning 8: this pattern-matching is not exhaustive.
          Here is an example of a case that is not matched:
          Nil
 Out[3]: val head : 'a seq \rightarrow 'a = \langlefun>
Apply xf to () to evaluate:
  In [4]:
```

```
In[2]: type 'a seq =
            | Nil
            | Cons of 'a * (unit -> 'a seq)
 Out[2]: type 'a seq = Nil | Cons of 'a * (unit -> 'a seq)
  In[3]: let head (Cons (x, -)) = x
          Line 1, characters 9-26:
          1 | let head (Cons (x, 2)) = x;;
                        ^^^^^^^^^^^^^^^^^
          Warning 8: this pattern-matching is not exhaustive.
          Here is an example of a case that is not matched:
          Nil
 Out[3]: val head : 'a seq \rightarrow 'a = \langlefun>
Apply xf to () to evaluate:
  In[4]: let tail (Cons (\_, xf)) = xf ()
```

```
In[2]: type 'a seq =
            | Nil
            | Cons of 'a * (unit -> 'a seq)
 Out[2]: type 'a seq = Nil | Cons of 'a * (unit -> 'a seq)
  In[3]: let head (Cons (x, -)) = x
          Line 1, characters 9-26:
          1 | let head (Cons (x, 2)) = x;;
                        ^^^^^^^^^^^^^^^^^
          Warning 8: this pattern-matching is not exhaustive.
          Here is an example of a case that is not matched:
          Nil
 Out[3]: val head : 'a seq \rightarrow 'a = \langlefun>
Apply xf to () to evaluate:
  In[4]: let tail (Cons (\_, xf)) = xf ()
          Warning: (similar warning elided)
```

```
In[2]: type 'a seq =
             | Nil
             | Cons of 'a * (unit -> 'a seq)
 Out[2]: type 'a seq = Nil | Cons of 'a * (unit -> 'a seq)
  In[3]: let head (Cons (x, 2)) = x
          Line 1, characters 9-26:
          1 | let head (Cons (x, 2)) = x;;
                        ^^^^^^^^^^^^^^^^^
          Warning 8: this pattern-matching is not exhaustive.
          Here is an example of a case that is not matched :
          Nil
 Out[3]: val head : 'a seq \rightarrow 'a = \langlefun>
Apply xf to () to evaluate:
  In[4]: let tail (Cons (\_, xf)) = xf ()
          Warning: (similar warning elided)
 Out[4]: val tail : 'a seq \rightarrow 'a seq = \langlefun>
```
 $\textbf{In[5]:}$  let  $\textsf{rec}$  from k = Cons (k,  $\textsf{fun}$  () -> from (k + 1))  $In [6]:$  $In [7]:$ **In[8]:**  $In [9]:$ 

```
In[5]: let rec from k = Cons (k, fun () \rightarrow from (k + 1))In [6]:In [7]:In [8]:In [9]:
```

```
In[5]: let rec from k = Cons (k, fun () \rightarrow from (k + 1))Out[5]: val from : int \rightarrow int seq = \langlefun>
 In [6]:In [7]:In [8]:In [9]:
```

```
In[5]: let rec from k = Cons (k, fun () \rightarrow from (k + 1))Out[5]: val from : int \rightarrow int seq = \langle fun \rangleIn[6]: let it = from 1In [7]:In [8]:In [9]:
```

```
In[5]: let rec from k = Cons (k, fun () \rightarrow from (k + 1))
Out[5]: val from : int \rightarrow int seq = \langle fun \rangleIn[6]: let it = from 1
Out[6]: val it : int seq = Cons (1, \leq fun)In [7]:In [8]:In [9]:
```

```
In[5]: let rec from k = Cons (k, fun () \rightarrow from (k + 1))
Out[5]: val from : int \rightarrow int seq = \langle fun \rangleIn[6]: let it = from 1Out[6]: val it : int seq = Cons (1, \leq fun)In [7]: let it = tail it
 In[8]:
 In [9]:
```

```
In[5]: let rec from k = Cons (k, fun () \rightarrow from (k + 1))Out[5]: val from : int \rightarrow int seq = \langle fun \rangleInF61: let it = from 1
Out[6]: val it : int seq = Cons (1, \leq fun)In [7]: let it = tail it
Out[7]: val it : int seq = Cons (2, \leq fun)In[8]:
 In [9]:
```

```
In[5]: let rec from k = Cons (k, fun () \rightarrow from (k + 1))
Out[5]: val from : int \rightarrow int seq = \langle fun \rangleInF61: let it = from 1
Out[6]: val it : int seq = Cons (1, \leq fun)In [7]: let it = tail it
Out[7]: val it : int seq = Cons (2, \leq fun)In[8]: tail it
 In [9]:
```

```
In[5]: let rec from k = Cons (k, fun () \rightarrow from (k + 1))
Out[5]: val from : int \rightarrow int seq = \langle fun \rangleIn [6]: let it = from 1
Out[6]: val it : int seq = Cons (1, \leq fun)In [7]: let it = tail it
Out[7]: val it : int seq = Cons (2, \text{ sfun})In[8]: tail it
Out[8]: - : int seq = Cons (3, <fun >)
```
 $In [9]$ :

```
In[5]: let rec from k = Cons (k, fun () \rightarrow from (k + 1))
 Out[5]: val from : int \rightarrow int seq = \langle fun \rangleInF61: let it = from 1
 Out[6]: val it : int seq = Cons (1, \leq fun)In [7]: let it = tail it
 Out[7]: val it : int seq = Cons (2, \leq fun)In[8]: tail it
 Out[8]: - : int seq = Cons (3, <fun >)
Recall (force the evaluation):
  In [9]: let tail (Cons(, xf)) = xf(
```

```
In[5]: let rec from k = Cons (k, fun () \rightarrow from (k + 1))
 Out[5]: val from : int \rightarrow int seq = \langle fun \rangleInF61: let it = from 1
 Out[6]: val it : int seq = Cons (1, \leq fun)In [7]: let it = tail it
 Out[7]: val it : int seq = Cons (2, \leq fun)In[8]: tail it
 Out[8]: - : int seq = Cons (3, <fun >)
Recall (force the evaluation):
  In [9]: let tail (Cons(, xf)) = xf(Out[9]: val tail : 'a seq -> 'a seq
```